# **enzyme Documentation**

*Release 0.4.2*

**Antoine Bertin**

**Sep 27, 2017**

# **Contents**

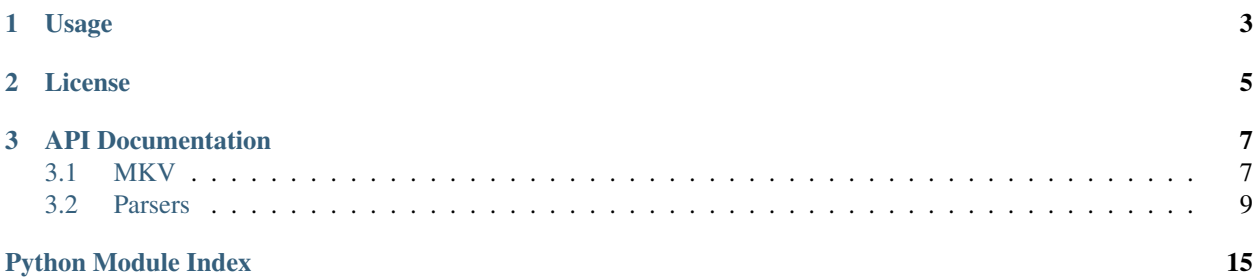

### Release v0.4.2

Enzyme is a Python module to parse video metadata.

# CHAPTER 1

# Usage

#### <span id="page-6-0"></span>Parse a MKV file:

```
>>> with open('How.I.Met.Your.Mother.S08E21.720p.HDTV.X264-DIMENSION.mkv', 'rb') as f:
... mkv = enzyme.MKV(f)
...
>>> mkv.info
<Info [title=None, duration=0:20:56.005000, date=2013-04-15 14:06:50]>
>>> mkv.video_tracks
[<VideoTrack [1, 1280x720, V_MPEG4/ISO/AVC, name=None, language=eng]>]
>>> mkv.audio_tracks
[<AudioTrack [2, 6 channel(s), 48000Hz, A_AC3, name=None, language=und]>]
```
# CHAPTER 2

License

<span id="page-8-0"></span>Apache2

# CHAPTER 3

# API Documentation

<span id="page-10-7"></span><span id="page-10-0"></span>If you are looking for information on a specific function, class or method, this part of the documentation is for you.

### <span id="page-10-1"></span>**MKV**

[Matroska Video](http://en.wikipedia.org/wiki/Matroska) files use the *[EBML](#page-12-1)* structure.

### **Track types**

<span id="page-10-4"></span>enzyme.mkv.**VIDEO\_TRACK** Video track type

<span id="page-10-5"></span>enzyme.mkv.**AUDIO\_TRACK** Audio track type

<span id="page-10-6"></span>enzyme.mkv.**SUBTITLE\_TRACK** Subtitle track type

### **Main interface**

class enzyme.mkv.**MKV**(*stream*, *recurse\_seek\_head=False*) Matroska Video file

Parameters **stream** – seekable file-like object

<span id="page-10-2"></span>class enzyme.mkv.**Info**(*title=None*, *duration=None*, *date\_utc=None*, *timecode\_scale=None*, *muxing\_app=None*, *writing\_app=None*) Object for the Info EBML element

<span id="page-10-3"></span>classmethod **fromelement**(*element*) Load the [Info](#page-10-2) from an [Element](#page-12-2)

Parameters **element** ([Element](#page-12-2)) – the Info element

<span id="page-11-5"></span>class enzyme.mkv.**Track**(*type=None*, *number=None*, *name=None*, *language=None*, *enabled=None*, *default=None*, *forced=None*, *lacing=None*, *codec\_id=None*, *codec\_name=None*) Base object for the Tracks EBML element

classmethod **fromelement**(*element*)

Load the  $Track$  from an  $Element$ 

Parameters **element** ([Element](#page-12-2)) – the Track element

<span id="page-11-0"></span>class enzyme.mkv.**VideoTrack**(*width=0*, *height=0*, *interlaced=False*, *stereo\_mode=None*, *crop=None*, *display\_width=None*, *display\_height=None*, *display\_unit=None*, *aspect\_ratio\_type=None*, *\*\*kwargs*) Object for the Tracks EBML element with [VIDEO\\_TRACK](#page-10-4) TrackType

#### classmethod **fromelement**(*element*)

Load the [VideoTrack](#page-11-0) from an [Element](#page-12-2)

Parameters **element** ([Element](#page-12-2)) – the Track element with [VIDEO\\_TRACK](#page-10-4) TrackType

<span id="page-11-1"></span>class enzyme.mkv.**AudioTrack**(*sampling\_frequency=None*, *channels=None*, *output\_sampling\_frequency=None*, *bit\_depth=None*, *\*\*kwargs*) Object for the Tracks EBML element with [AUDIO\\_TRACK](#page-10-5) TrackType

classmethod **fromelement**(*element*) Load the [AudioTrack](#page-11-1) from an [Element](#page-12-2)

Parameters **element** ([Element](#page-12-2)) – the Track element with [AUDIO\\_TRACK](#page-10-5) TrackType

class enzyme.mkv.**SubtitleTrack**(*type=None*, *number=None*, *name=None*, *language=None*, *enabled=None*, *default=None*, *forced=None*, *lacing=None*, *codec\_id=None*, *codec\_name=None*)

Object for the Tracks EBML element with  $\overline{SUBTIME}$  TRACK TrackType

<span id="page-11-2"></span>class enzyme.mkv.**Tag**(*targets=None*, *simpletags=None*) Object for the Tag EBML element

classmethod **fromelement**(*element*) Load the [Tag](#page-11-2) from an [Element](#page-12-2)

Parameters **element** ([Element](#page-12-2)) – the Tag element

<span id="page-11-3"></span>class enzyme.mkv.**SimpleTag**(*name*, *language='und'*, *default=True*, *string=None*, *binary=None*) Object for the SimpleTag EBML element

classmethod **fromelement**(*element*) Load the  $SimpleTag$  from an  $Element$ 

Parameters **element** ([Element](#page-12-2)) – the SimpleTag element

<span id="page-11-4"></span>class enzyme.mkv.**Chapter**(*start*, *hidden=False*, *enabled=False*, *end=None*, *string=None*, *language=None*) Object for the ChapterAtom and ChapterDisplay EBML element

Note: For the sake of simplicity, it is assumed that the ChapterAtom element has no more than 1 ChapterDisplay child element and informations it contains are merged into the  $Chapter$ 

classmethod **fromelement**(*element*) Load the [Chapter](#page-11-4) from an [Element](#page-12-2)

Parameters **element** ([Element](#page-12-2)) – the ChapterAtom element

### <span id="page-12-14"></span><span id="page-12-0"></span>**Parsers**

A parser extract structured information as a tree from a container as a file-like object. It does the type conversion when explicit but does not interpret anything else. Parsers can raise a ParserError.

### <span id="page-12-1"></span>**EBML**

<span id="page-12-13"></span>[EBML \(Extensible Binary Meta Language\)](http://matroska.org/technical/specs/index.html) is used by [Matroska](http://en.wikipedia.org/wiki/Matroska) and [WebM.](http://en.wikipedia.org/wiki/WebM)

#### <span id="page-12-3"></span>**Element types**

<span id="page-12-4"></span>enzyme.parsers.ebml.**INTEGER** Signed integer element type

<span id="page-12-5"></span>enzyme.parsers.ebml.**UINTEGER** Unsigned integer element type

<span id="page-12-6"></span>enzyme.parsers.ebml.**FLOAT** Float element type

- <span id="page-12-7"></span>enzyme.parsers.ebml.**STRING** ASCII-encoded string element type
- <span id="page-12-8"></span>enzyme.parsers.ebml.**UNICODE** UTF-8-encoded string element type
- <span id="page-12-9"></span>enzyme.parsers.ebml.**DATE** Date element type
- <span id="page-12-11"></span>enzyme.parsers.ebml.**BINARY** Binary element type

```
enzyme.parsers.ebml.MASTER
    Container element type
```
#### **Main interface**

enzyme.parsers.ebml.**SPEC\_TYPES** *[Specification](#page-17-0)* types to *[Element types](#page-12-3)* mapping

<span id="page-12-12"></span>enzyme.parsers.ebml.**READERS** *[Element types](#page-12-3)* to reader functions mapping. See *[Readers](#page-15-0)*

You can override a reader to use one of your choice here:

```
>>> def my_binary_reader(stream, size):
... data = stream.read(size)
... return data
>>> READERS[BINARY] = my_binary_reader
```
<span id="page-12-2"></span>class enzyme.parsers.ebml.**Element**(*id=None*, *type=None*, *name=None*, *level=None*, *position=None*, *size=None*, *data=None*)

Base object of EBML

Parameters

- <span id="page-13-2"></span>• **id**  $(int)$  – id of the element, best represented as hexadecimal  $(0x18538067)$  for Matroska Segment element)
- **type** ([INTEGER](#page-12-4), [UINTEGER](#page-12-5), [FLOAT](#page-12-6), [STRING](#page-12-7), [UNICODE](#page-12-8), [DATE](#page-12-9), [MASTER](#page-12-10) or  $BINARY$ ) – type of the element
- **name**  $(string)$  name of the element
- **level**  $(int)$  level of the element
- **position** (int) position of element's data
- **size** (int) size of element's data
- **data** data as read by the corresponding [READERS](#page-12-12)

<span id="page-13-0"></span>class enzyme.parsers.ebml.**MasterElement**(*id=None*, *name=None*, *level=None*, *position=None*, *size=None*, *data=None*)

[Element](#page-12-2) of type  $MASTER$  that has a list of  $ELement$  as its data

#### **Parameters**

- **id** (int) id of the element, best represented as hexadecimal (0x18538067 for Matroska Segment element)
- **name** (string) name of the element
- **level** (int) level of the element
- **position** (int) position of element's data
- **size** (int) size of element's data
- $\bullet$  **data** (list of  $Element$ ) child elements

[MasterElement](#page-13-0) implements some magic methods to ease manipulation. Thus, a MasterElement supports the *in* keyword to test for the presence of a child element by its name and gives access to it with a container getter:

```
>>> ebml_element = parse(open('test1.mkv', 'rb'), get_matroska_specs())[0]
>>> 'EBMLVersion' in ebml_element
False
>>> 'DocType' in ebml_element
True
>>> ebml_element['DocType']
Element(DocType, u'matroska')
```
<span id="page-13-1"></span>**load**(*stream*, *specs*, *ignore\_element\_types=None*, *ignore\_element\_names=None*, *max\_level=None*) Load children [Elements](#page-12-2) with level lower or equal to the *max\_level* from the *stream* according to the *specs*

Parameters

- **stream** file-like object from which to read
- **specs** (dict) see *[Specifications](#page-17-0)*
- **max\_level** (int) maximum level for children elements
- **ignore\_element\_types** (*list*) list of element types to ignore
- **ignore\_element\_names** (list) list of element names to ignore
- **max\_level** maximum level of elements

<span id="page-14-3"></span>**get**(*name*, *default=None*)

```
Convenience method for master element[name].data if name in master element
else default
```
#### Parameters

- **name**  $(string)$  the name of the child to get
- **default** default value if *name* is not in the [MasterElement](#page-13-0)

Returns the data of the child [Element](#page-12-2) or *default*

```
enzyme.parsers.ebml.parse(stream, specs, size=None, ignore_element_types=None, ig-
                              nore_element_names=None, max_level=None)
```
Parse a stream for *size* bytes according to the *specs*

#### Parameters

- **stream** file-like object from which to read
- **size** (int or None) maximum number of bytes to read, None to read all the stream
- **specs** (dict) see *[Specifications](#page-17-0)*
- **ignore\_element\_types** (*list*) list of element types to ignore
- **ignore\_element\_names** (*list*) list of element names to ignore
- **max\_level** (int) maximum level of elements

Returns parsed data as a tree of Element

Return type list

Note: If *size* is reached in a middle of an element, reading will continue until the element is fully parsed.

<span id="page-14-2"></span>enzyme.parsers.ebml.**parse\_element**(*stream*, *specs*, *load\_children=False*, *ignore\_element\_types=None*, *ignore\_element\_names=None*, *max\_level=None*)

Extract a single [Element](#page-12-2) from the *stream* according to the *specs*

#### **Parameters**

- **stream** file-like object from which to read
- **specs** (dict) see *[Specifications](#page-17-0)*
- **load\_children** (bool) load children elements if the parsed element is a [MasterElement](#page-13-0)
- **ignore\_element\_types** (list) list of element types to ignore
- **ignore\_element\_names**  $(llist)$  list of element names to ignore
- max\_level  $(int)$  maximum level for children elements

Returns the parsed element

Return type [Element](#page-12-2)

<span id="page-14-0"></span>enzyme.parsers.ebml.**get\_matroska\_specs**(*webm\_only=False*) Get the Matroska specs

Parameters **webm\_only** (bool) – load *only* WebM specs

Returns the specs in the appropriate format. See *[Specifications](#page-17-0)*

#### <span id="page-15-1"></span>Return type dict

#### <span id="page-15-0"></span>**Readers**

```
enzyme.parsers.ebml.readers.read_element_id(stream)
    Read the Element ID
```
Parameters stream – file-like object from which to read

Raises **ReadError** – when not all the required bytes could be read

Returns the id of the element

Return type int

enzyme.parsers.ebml.readers.**read\_element\_size**(*stream*) Read the Element Size

Parameters stream – file-like object from which to read

Raises **ReadError** – when not all the required bytes could be read

Returns the size of element's data

#### Return type int

enzyme.parsers.ebml.readers.**read\_element\_integer**(*stream*, *size*) Read the Element Data of type INTEGER

#### Parameters

- **stream** file-like object from which to read
- **size** (int) size of element's data

#### Raises

- **ReadError** when not all the required bytes could be read
- **SizeError** if size is incorrect

#### Returns the read integer

#### Return type int

enzyme.parsers.ebml.readers.**read\_element\_uinteger**(*stream*, *size*) Read the Element Data of type UINTEGER

#### Parameters

- **stream** file-like object from which to read
- **size** (int) size of element's data

#### Raises

- **ReadError** when not all the required bytes could be read
- **SizeError** if size is incorrect

Returns the read unsigned integer

#### Return type int

enzyme.parsers.ebml.readers.**read\_element\_float**(*stream*, *size*) Read the Element Data of type FLOAT

#### **Parameters**

- <span id="page-16-0"></span>• **stream** – file-like object from which to read
- **size** (int) size of element's data

#### Raises

- **ReadError** when not all the required bytes could be read
- **SizeError** if size is incorrect

Returns the read float

#### Return type float

enzyme.parsers.ebml.readers.**read\_element\_string**(*stream*, *size*) Read the Element Data of type STRING

#### **Parameters**

- **stream** file-like object from which to read
- **size** (int) size of element's data

#### Raises

- **ReadError** when not all the required bytes could be read
- **SizeError** if size is incorrect

Returns the read ascii-decoded string

#### Return type unicode

enzyme.parsers.ebml.readers.**read\_element\_unicode**(*stream*, *size*) Read the Element Data of type UNICODE

#### **Parameters**

- **stream** file-like object from which to read
- **size** (int) size of element's data

#### Raises

- **ReadError** when not all the required bytes could be read
- **SizeError** if size is incorrect

Returns the read utf-8-decoded string

#### Return type unicode

enzyme.parsers.ebml.readers.**read\_element\_date**(*stream*, *size*) Read the Element Data of type DATE

#### **Parameters**

- **stream** file-like object from which to read
- **size** (int) size of element's data

#### Raises

- **ReadError** when not all the required bytes could be read
- **SizeError** if size is incorrect

Returns the read date

#### Return type datetime

enzyme.parsers.ebml.readers.**read\_element\_binary**(*stream*, *size*) Read the Element Data of type BINARY

#### **Parameters**

- **stream** file-like object from which to read
- **size** (int) size of element's data

Raises

- **ReadError** when not all the required bytes could be read
- **SizeError** if size is incorrect

Returns raw binary data

Return type bytes

#### <span id="page-17-0"></span>**Specifications**

The XML specification for Matroska can be found [here.](http://matroska.svn.sourceforge.net/viewvc/matroska/trunk/foundation_src/spectool/specdata.xml) It is included with enzyme and can be converted to the appropriate format with [get\\_matroska\\_specs\(\)](#page-14-0).

The appropriate format of the *specs* parameter for  $parse($ ,  $parse$ *element()* and  $load()$  is {id: (type, name, level)}

# Python Module Index

<span id="page-18-0"></span>e

enzyme.mkv, [7](#page-10-1) enzyme.parsers.ebml, [9](#page-12-13) enzyme.parsers.ebml.readers, [12](#page-15-0)

### Index

# A

AUDIO\_TRACK (in module enzyme.mkv), [7](#page-10-7) AudioTrack (class in enzyme.mkv), [8](#page-11-5)

# B

BINARY (in module enzyme.parsers.ebml), [9](#page-12-14)

# $\mathcal{C}$

Chapter (class in enzyme.mkv), [8](#page-11-5)

# D

DATE (in module enzyme.parsers.ebml), [9](#page-12-14)

# E

Element (class in enzyme.parsers.ebml), [9](#page-12-14) enzyme.mkv (module), [7](#page-10-7) enzyme.parsers.ebml (module), [9](#page-12-14) enzyme.parsers.ebml.readers (module), [12](#page-15-1)

## F

FLOAT (in module enzyme.parsers.ebml), [9](#page-12-14) fromelement() (enzyme.mkv.AudioTrack class method), [8](#page-11-5)

fromelement() (enzyme.mkv.Chapter class method), [8](#page-11-5) fromelement() (enzyme.mkv.Info class method), [7](#page-10-7) fromelement() (enzyme.mkv.SimpleTag class method), [8](#page-11-5) fromelement() (enzyme.mkv.Tag class method), [8](#page-11-5) fromelement() (enzyme.mkv.Track class method), [8](#page-11-5) fromelement() (enzyme.mkv.VideoTrack class method), [8](#page-11-5)

## G

get() (enzyme.parsers.ebml.MasterElement method), [10](#page-13-2) get\_matroska\_specs() (in module enzyme.parsers.ebml), [11](#page-14-3)

### I

Info (class in enzyme.mkv), [7](#page-10-7) INTEGER (in module enzyme.parsers.ebml), [9](#page-12-14)

# L

load() (enzyme.parsers.ebml.MasterElement method), [10](#page-13-2)

## M

MASTER (in module enzyme.parsers.ebml), [9](#page-12-14) MasterElement (class in enzyme.parsers.ebml), [10](#page-13-2) MKV (class in enzyme.mkv), [7](#page-10-7)

### P

parse() (in module enzyme.parsers.ebml), [11](#page-14-3) parse\_element() (in module enzyme.parsers.ebml), [11](#page-14-3)

### R

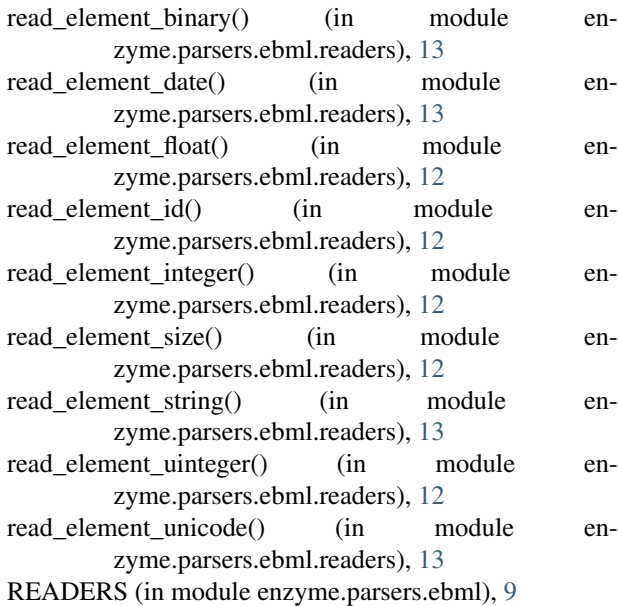

### S

SimpleTag (class in enzyme.mkv), [8](#page-11-5) SPEC\_TYPES (in module enzyme.parsers.ebml), [9](#page-12-14) STRING (in module enzyme.parsers.ebml), [9](#page-12-14) SUBTITLE\_TRACK (in module enzyme.mkv), [7](#page-10-7) SubtitleTrack (class in enzyme.mkv), [8](#page-11-5)

# T

Tag (class in enzyme.mkv), [8](#page-11-5) Track (class in enzyme.mkv), [7](#page-10-7)

# $\bigcup$

UINTEGER (in module enzyme.parsers.ebml), [9](#page-12-14) UNICODE (in module enzyme.parsers.ebml), [9](#page-12-14)

## V

VIDEO\_TRACK (in module enzyme.mkv), [7](#page-10-7) VideoTrack (class in enzyme.mkv), [8](#page-11-5)